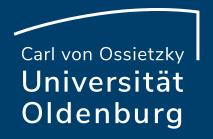

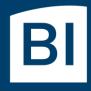

Betriebseinheit für technisch-wissenschaftliche Infrastruktur

## Introduction to High-Performance Computing

Session 05 Introduction to OpenMP

#### **Parallel Programming Models**

- two dominating programming models:
  - OpenMP: uses directives to define work decomposition
  - MPI: standardized message-passing interface
- other programming models
  - HPF (high-performance Fortran)
  - PGAS (Partitioned Global Address Space), e.g. Co-Array Fortran UPC (Unified Parallel C)
- programming models for compute devices
  - CUDA
  - OpenCL
  - OpenACC
  - ...

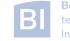

#### What is OpenMP and why use it?

- OpenMP is a standard programming model for shared memory parallelization
  - portable across different shared memory architectures
  - allows incremental parallelization
  - based on compiler directives and a few library routines
  - supports Fortran and C/C++

- easy approach to multi-threaded programming
  - allows to exploit modern multi-core CPUs
  - good performance gain for invested effort
  - hybrid-parallelization with MPI-OpenMP

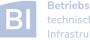

#### **OpenMP Programming Model**

- OpenMP is a shared memory model
- workload is distributed among threads
- variables can be
  - shared among all threads
  - duplicated for each thread (private)
- threads communicate by sharing variables
  - unintended sharing can lead to race condition
- synchronization for execution control and to avoid data conflicts

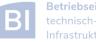

# OpenMP Standard

- standard since 1997 (Fortran version 1.0)
- current standard is 5.1 (Nov 2020)
  - partially supported since GCC 9 and Intel 2019
  - version 4.5 supported in GCC 6.1, Intel 2017 and others
  - older versions of OpenMP have more compilers to choose from
- active development to improve performance and to adapt to new hardware technologies
  - support for SIMD parallelism was added
  - OpenMP on devices/accelerators (e.g. GPUs)

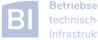

#### **OpenMP Execution Model**

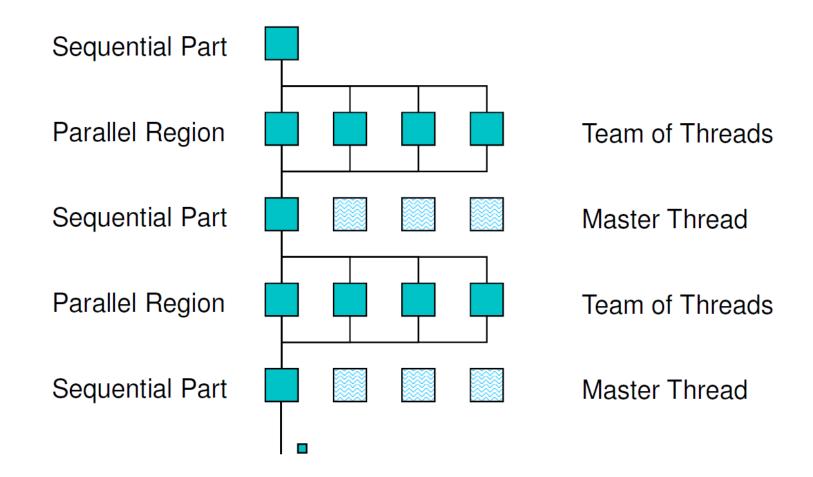

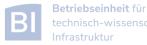

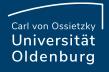

#### **OpenMP Parallel Region Construct**

Fortran: !\$OMP PARALLEL block !\$OMP END PARALLEL

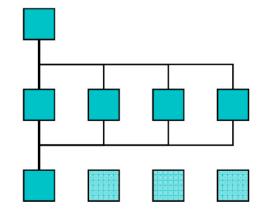

C / C++: #pragma omp parallel structured block

/\* omp end parallel \*/

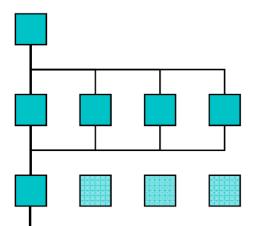

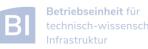

•

#### code available on Stud.IP #include <iostream> #include <omp.h> using namespace std; int main () { #pragma omp parallel { cout << "Hello World from thread "</pre> << omp\_get\_thread\_num() << endl; } /\* end omp parallel \*/ }

Example: OMP\_HelloWorld

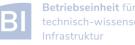

#### Compiling and Running OpenMP Programs

- compilation with an extra option, e.g.
  - \$ g++ -fopenmp OMP\_HelloWorld.cpp -o OMP\_HelloWorld
    or \$ icpc -qopenmp OMP\_HelloWorld.cpp -o OMP\_HelloWorld
  - different compilers use different options
- before running may set environment for control
  - \$ export OMP\_NUM\_THREADS=4
  - default is to use all available cores
- running the program as usual
  - \$ ./OMP\_HelloWorld

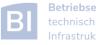

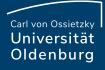

#### Running OpenMP Programs with SLURM

• basic job script

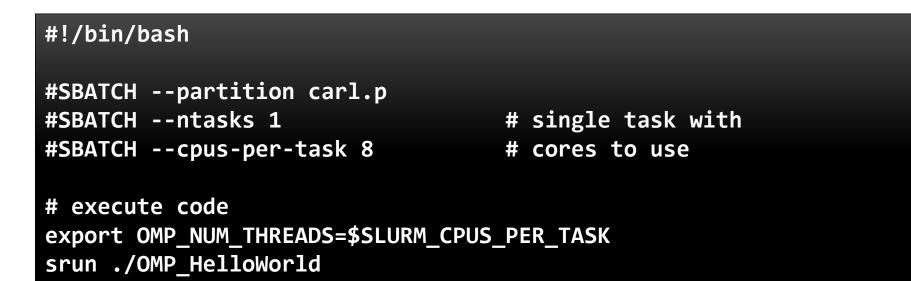

- OpenMP programs run as single task (and single node)
- number of cores set by --cpus-per-task=<n> or -c <n> (default is 1)
- environment variable \$SLURM\_CPUS\_PER\_TASK is available, but only if --cpus-per-task has been set
- **srun** may used to create a separate job step (better accounting)

#### **OpenMP Compiler Directives**

• OpenMP uses compiler directives of the form

#pragma omp <directive> [clause [clause] ... ]

- in C/C++ this applies to the following structured block, in Fortran an END-directive must be used
- different <directive> are available to control parallel program flow
- optional one or more clauses for additional settings

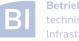

### **OpenMP Programming**

• include library

#include <omp.h>

- available library routines
  - setting number of threads
  - getting number of threads
  - getting thread ID
  - wall clock time

. . .

omp\_set\_num\_threads()
omp\_get\_num\_threads()
omp\_get\_thread\_num()
omp\_get\_wtime()

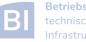

Carl von Ossietzky Universität Oldenburg

#### OMP\_HelloWorld2

• what will happen here?

```
int main () {
```

```
int threadID, nthreads;
  #pragma omp parallel
      threadID = omp get thread num();
      cout << "Hello World from thread " << threadID << endl;</pre>
      #pragma omp barrier // wait for all threads
      if (threadID==0) { // have one thread print extra info
         nthreads = omp get num threads();
         cout << "Using " << nthreads << " threads!" << endl;</pre>
      }
   } /* end omp parallel */
}
```

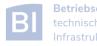

#### **Shared and Private Variables**

- in OMP\_HelloWorld2 the variable threadID is shared among all threads
- this results in a so-called race condition
  - every thread is writing to the same memory address
  - final value unpredictable

one solution is to make threadID private
 #pragma omp parallel private(threadID)

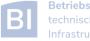

#### **Clauses for Parallel Regions**

- private(variable list)
  - each thread has its own copy of the variables in the list
  - variables are not initialized (firstprivate does that)
  - no change to variable outside of parallel region (lastprivate does that)
- shared(variable list)
  - all threads shared the same variable
  - typically initialized outside of the parallel region
  - changes persist outside the parallel region
  - be careful to avoid race conditions

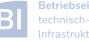